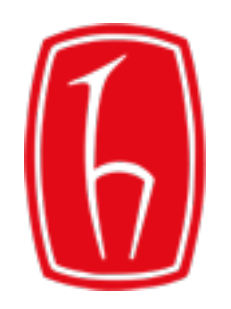

# Veri Tabanı Yönetim Sistemleri Bölüm - 5

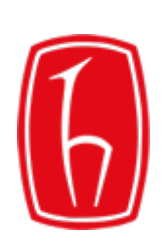

SELECT deyimi (devam)

- Verinin Sınırlandırılması (WHERE)
- Karşılaştırma İşleçleri (=, >, <, >=, <=, <>)
- Diğer Karşılaştırma İşleçleri (BETWEEN .. AND .., IN, LIKE, IS NULL, IS NOT NULL)
- Mantıksal İşleçler (AND, OR, NOT)
- İşleçlerin İşlem Sırası
- Sıralama İşlemleri (ORDER BY)

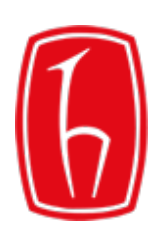

Veri tabanını sorgularken, satırlara bazı kısıtlamalar koyarak sorgulanan tablonun tüm satırları yerine belirli bir kısmı geri döndürülebilir.

Bu işlem için SELECT deyimi içerisinde **WHERE** ifadesi kullanılır.

SELECT [DISTINCT] {\* | sütun,...} FROM tablo [WHERE KOŞUL];

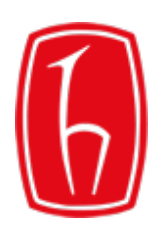

## Verinin Sınırlandırılması

Örnek tablomuzda yer alan öğrencilerden sadece birinci sınıfta olanları seçmek istiyoruz. SELECT deyimi aşağıdaki gibi olmalıdır:

### SELECT \* FROM ogrenci WHERE sinif = 1;

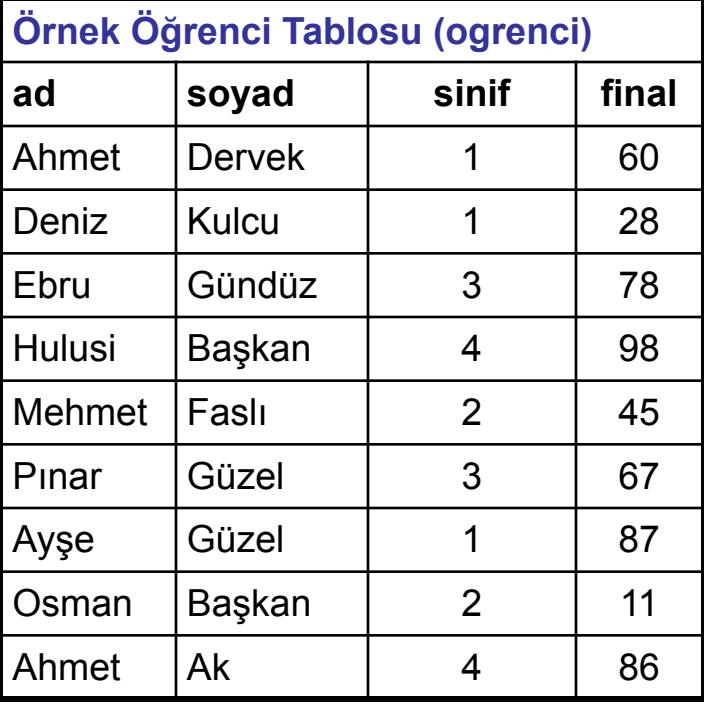

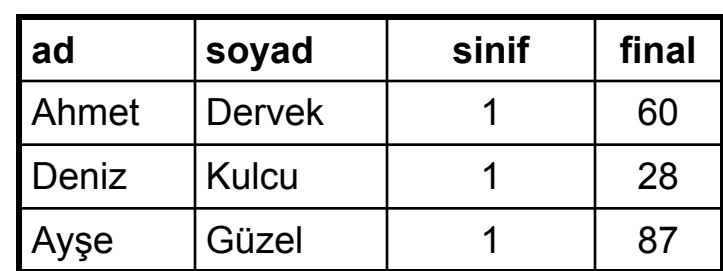

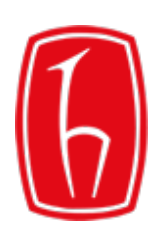

# Karşılaştırma İşleçleri

WHERE sözcüğü içinde tanımlanan kısıtlama ifadelerinde, çeşitli karşılaştırma işleçleri kullanılabilir.

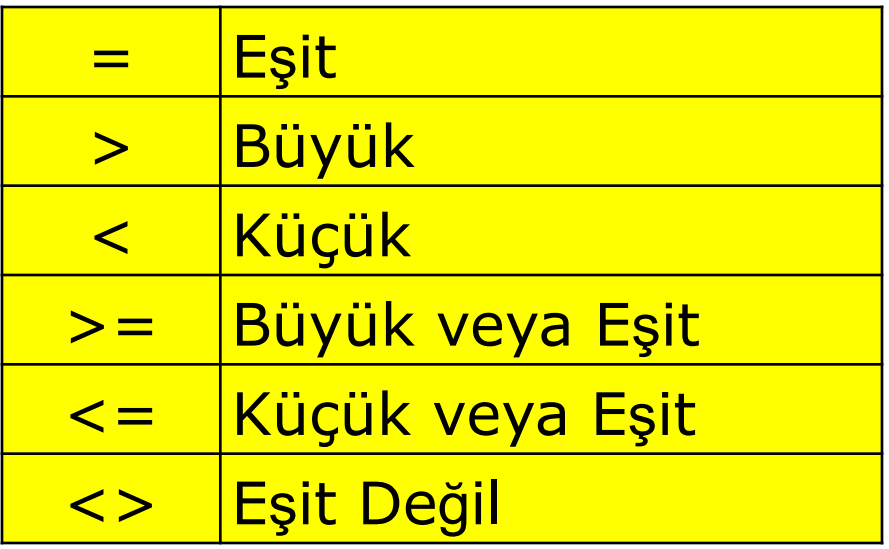

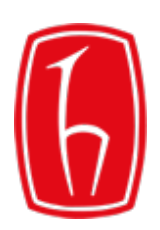

# Karşılaştırma işleçleri

Örnek tablomuzda yer alan öğrencilerden final notu 70 ve üzerinde olanları seçmek istiyoruz. SELECT deyimi aşağıdaki gibi olmalıdır:

### SELECT \* FROM ogrenci WHERE final >= 70;

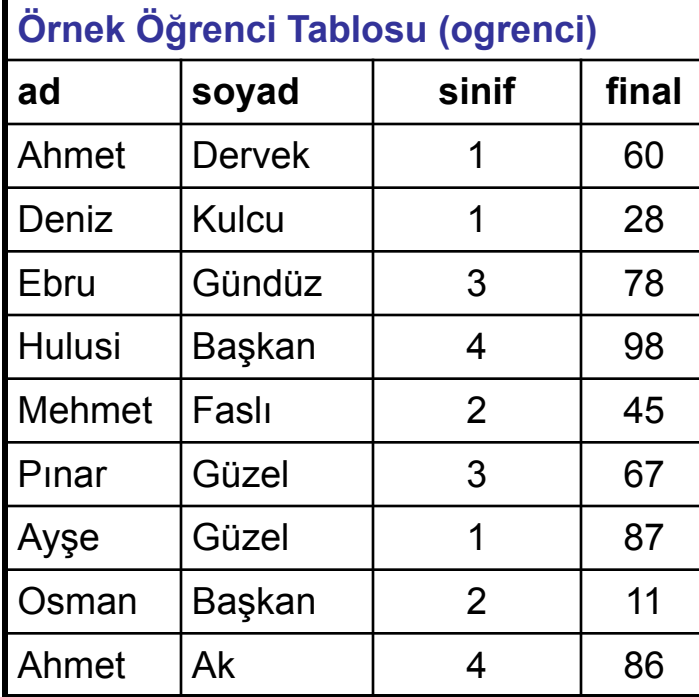

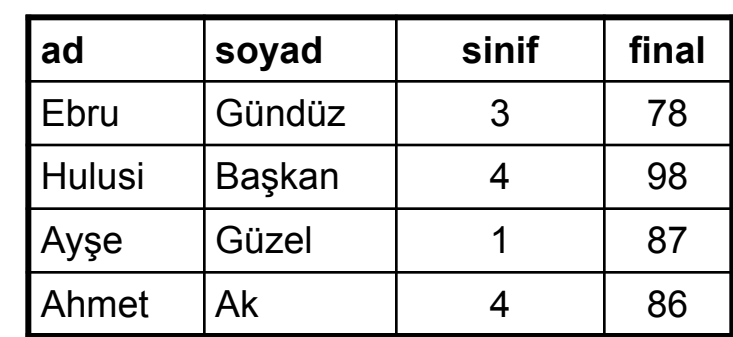

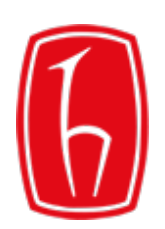

Şu ana kadar öğrendiğimiz karşılaştırma işleçleri dışında, bazı özel amaçlarla kullanılabilecek başka karşılaştırma işleçleri de bulunmaktadır.

Şimdi bu işleçleri ve anlamlarını inceleyelim;

**BETWEEN ... AND ... :** İki değer arasındaki karşılaştırma.

**IN** (liste) **:** Liste içindeki değerlerle karşılaştırma.

**LIKE:** Bir katar ile karşılaştırma.

**IS NULL:** Bir NULL değer ile karşılaştırma.

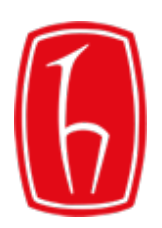

### BETWEEN ... AND ... işleci

Örnek tablomuzda yer alan öğrencilerden final notu 60 ile 70 arasında olanları seçmek istiyoruz. SELECT deyimi aşağıdaki gibi olmalıdır:

### SELECT \* FROM ogrenci WHERE final BETWEEN 60 AND 70;

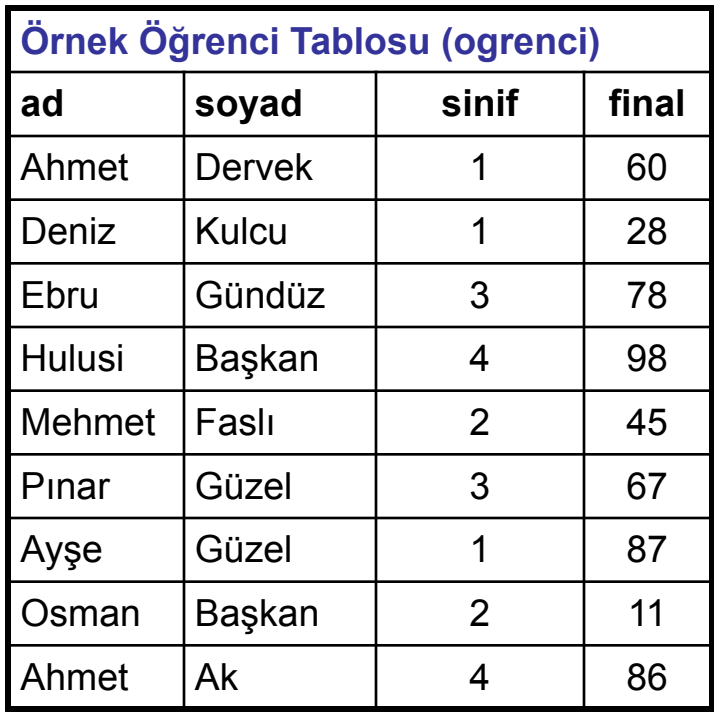

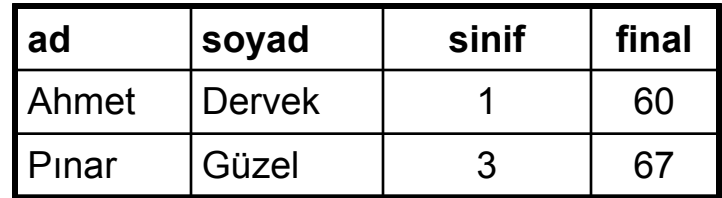

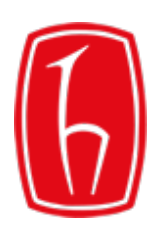

# IN (liste) işleci

Örnek tablomuzda yer alan öğrencilerden üçüncü ve dördüncü sınıf öğrencilerini seçmek istiyoruz. SELECT deyimi aşağıdaki gibi olmalıdır:

### SELECT \* FROM ogrenci WHERE sinif IN(3, 4);

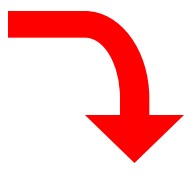

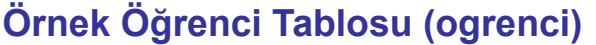

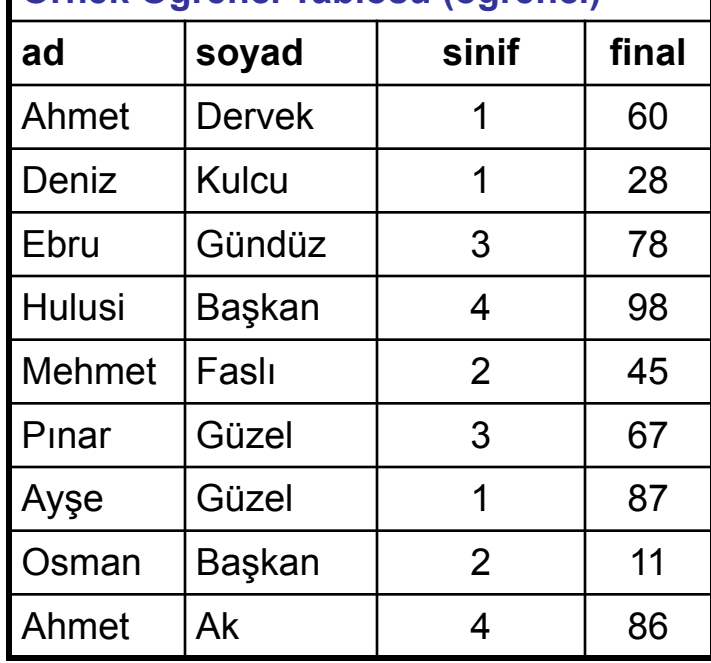

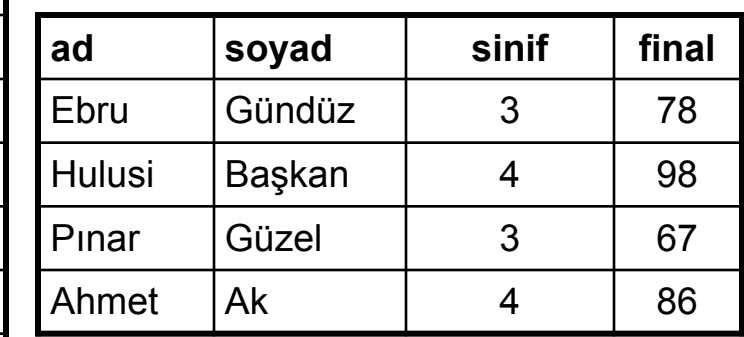

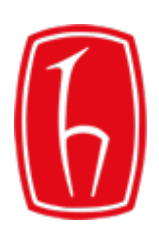

# LIKE işleci

Örnek tablomuzda yer alan öğrencilerden soyadı G ile başlayanları seçmek istiyoruz. SELECT deyimi aşağıdaki gibi olmalıdır:

### SELECT \* FROM ogrenci WHERE soyad LIKE('G%');

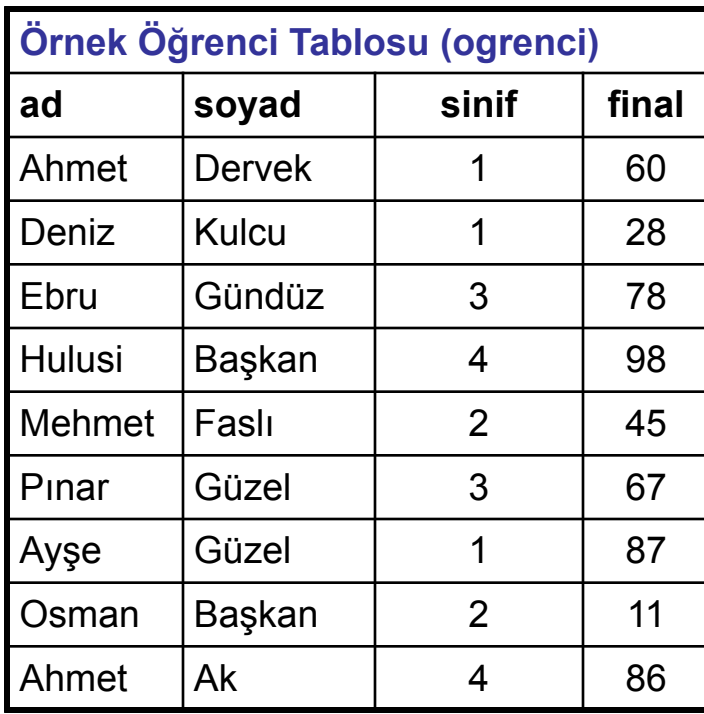

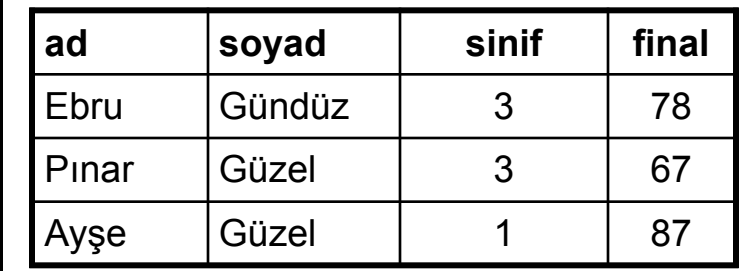

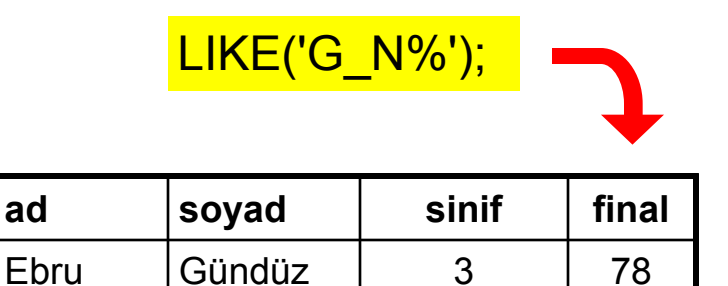

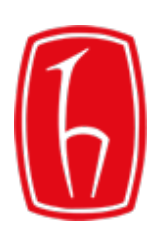

# IS NULL

Örnek tablomuzda yer alan öğrencilerden final sınavına girmemiş olanları seçmek istiyoruz. SELECT deyimi aşağıdaki gibi olmalıdır:

### SELECT \* FROM ogrenci WHERE final IS NULL;

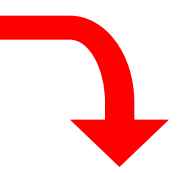

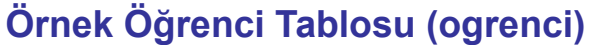

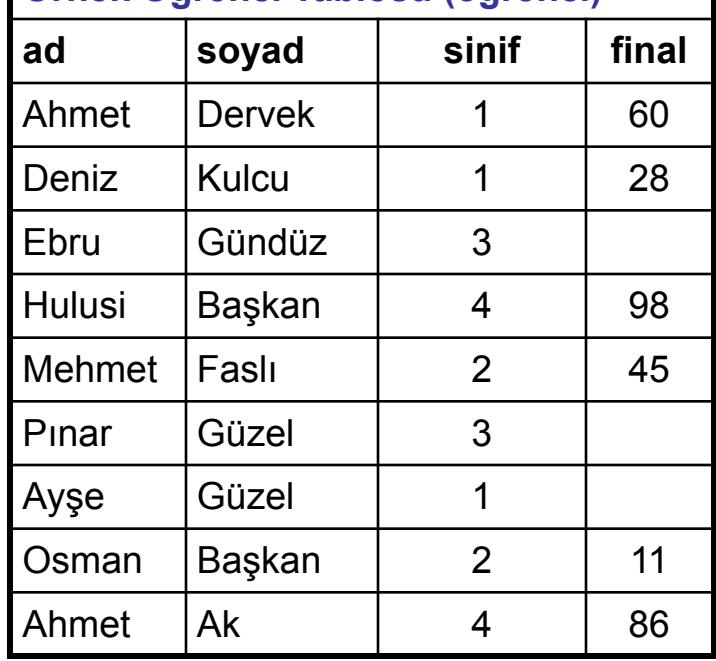

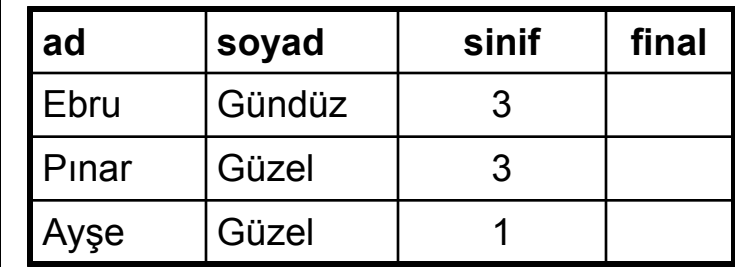

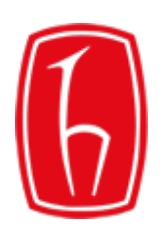

# IS NOT NULL

Örnek tablomuzda yer alan öğrencilerden final sınavına girmiş olanları seçmek istiyoruz. SELECT deyimi aşağıdaki gibi olmalıdır:

### SELECT \* FROM ogrenci WHERE final IS NOT NULL;

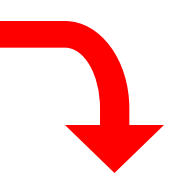

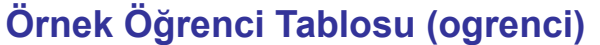

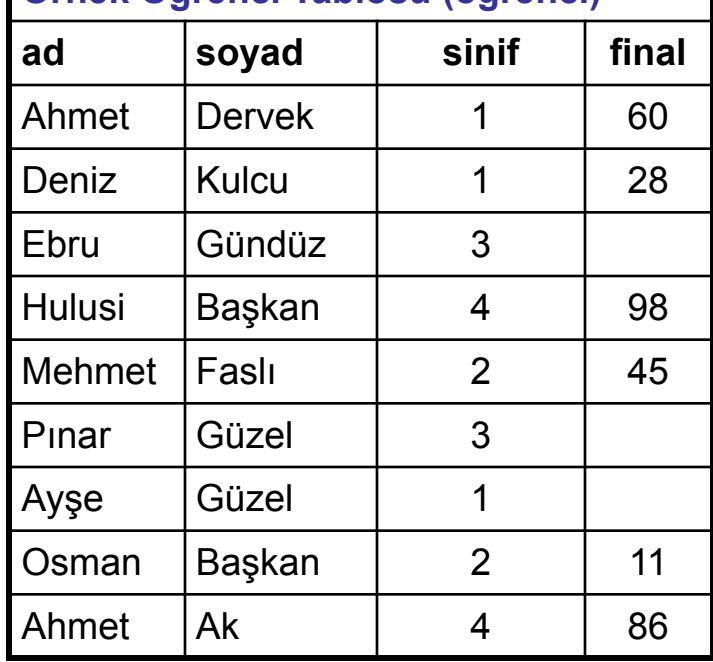

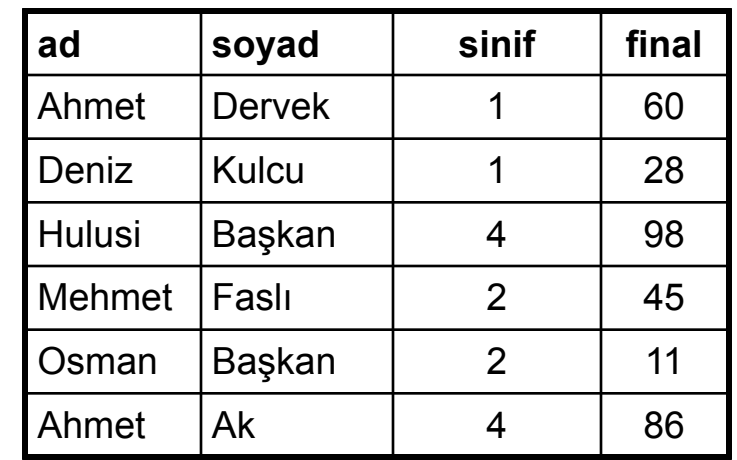

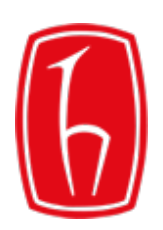

Koşulları içeren karşılaştırma işlemlerinde mantıksal işleçlere de yer verilebilir.

Bu işleçlerden; **AND ve OR** iki koşulu birlikte değerlendirmek üzere kullanılırlar.

**AND :** Her iki koşulun değeri TRUE ise, sonuç olarak TRUE döndürür.

**OR :** Koşulların herhangi birinin değeri TRUE ise, sonuç olarak TRUE döndürür.

**NOT :** Bu işleci izleyen koşul FALSE ise, TRUE; TRUE ise, FALSE döndürür.

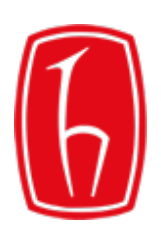

# AND işleci

Örnek tablomuzda yer alan öğrencilerden final notu 70'in üzerinde **ve** 4. sınıfta olanları seçmek istiyoruz. SELECT deyimi aşağıdaki gibi olmalıdır:

### SELECT \* FROM ogrenci WHERE final >= 70 AND sinif = 4;

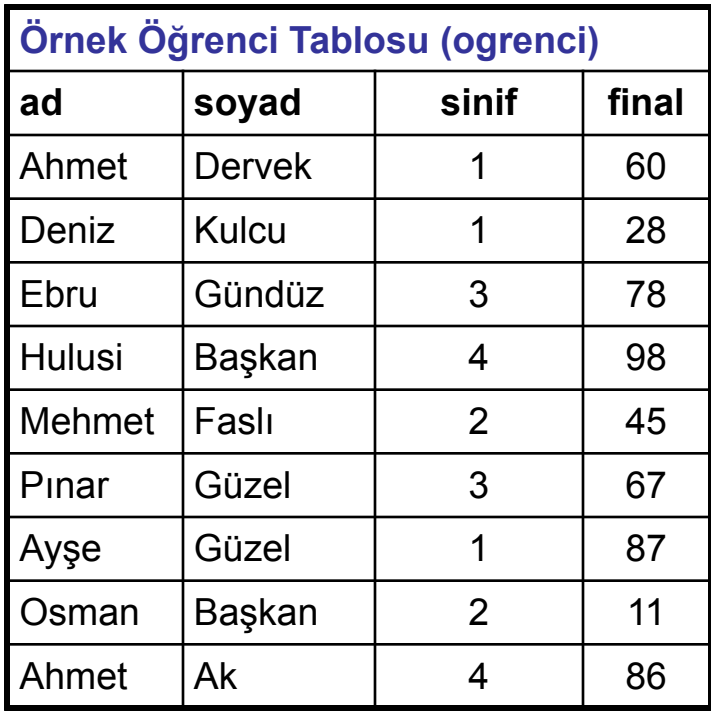

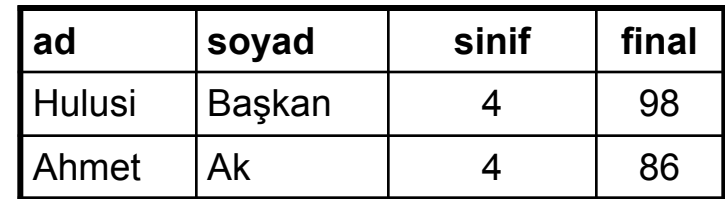

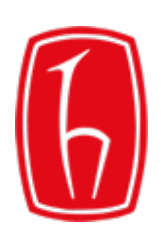

## OR işleci

Örnek tablomuzda yer alan öğrencilerden final notu 70'in üzerinde olan **veya** 4. sınıfta olanları seçmek istiyoruz. SELECT deyimi aşağıdaki gibi olmalıdır:

### SELECT \* FROM ogrenci WHERE final >= 70 OR sinif = 4;

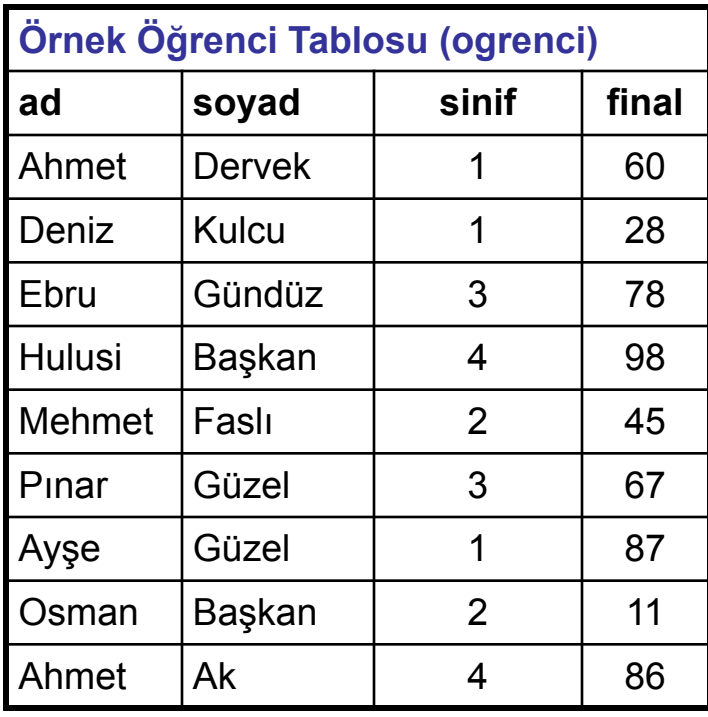

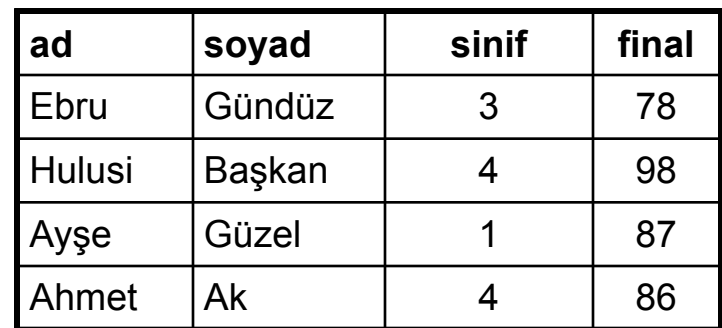

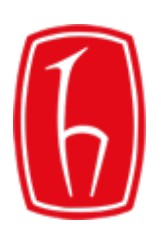

# NOT işleci

Örnek tablomuzda yer alan öğrencilerden ikinci sınıf öğrencilerini seçmek istiyoruz. SELECT deyimi aşağıdaki gibi olmalıdır:

### SELECT \* FROM ogrenci WHERE sinif NOT IN(1, 3, 4);

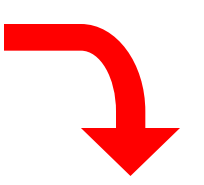

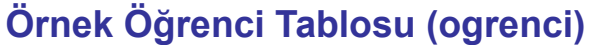

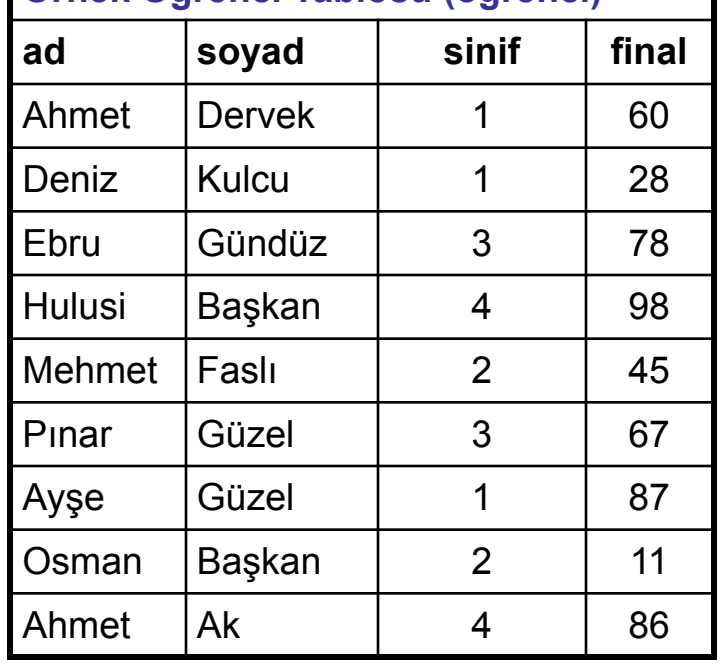

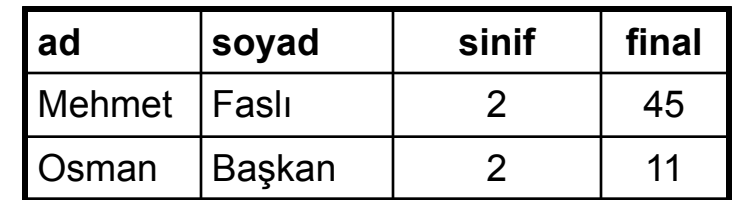

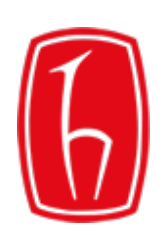

**WHERE** sözcüğü içinde yer alan işleçler, belirli bir sıraya göre işlem görürler.

Bu işleçlerin dışında, parantezler de kullanılabilir.

Parantezler tüm işleçlere göre bir önceliğe sahiptir. Yani öncelikle parantez içindeki işlemler yapılır, ardından da aşağıdaki işlem sırası uygulanır.

- 1. Karşılaştırma İşleçleri
- 2. NOT
- 3. AND
- 4. OR

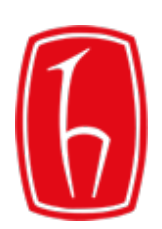

## Sıralama İşlemleri

Tabloların satırlarının, herhangi bir sütuna göre sıralı olarak elde edilmesi söz konusu ise, **SELECT** deyimi **ORDER BY** ifadesi ile birlikte kullanılır.

**SELECT [DISTINCT]** *{ \* | sütun, ....}* **FROM** *tablo* **[WHERE** *koşul* **[ORDER BY** *{sütun, ifade}* **[ASC | DESC] ];**

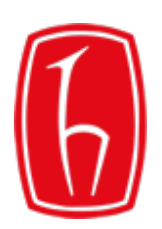

# Sıralama İşlemleri

Örnek tablomuzda yer alan öğrencilerden sadece birinci sınıfta olanları seçerek, final notu en yüksekten en düşüğe (azalan) doğru sıralamak istiyoruz. SELECT deyimi aşağıdaki gibi olmalıdır:

#### SELECT \* FROM ogrenci WHERE sinif = 1 ORDER BY final DESC;

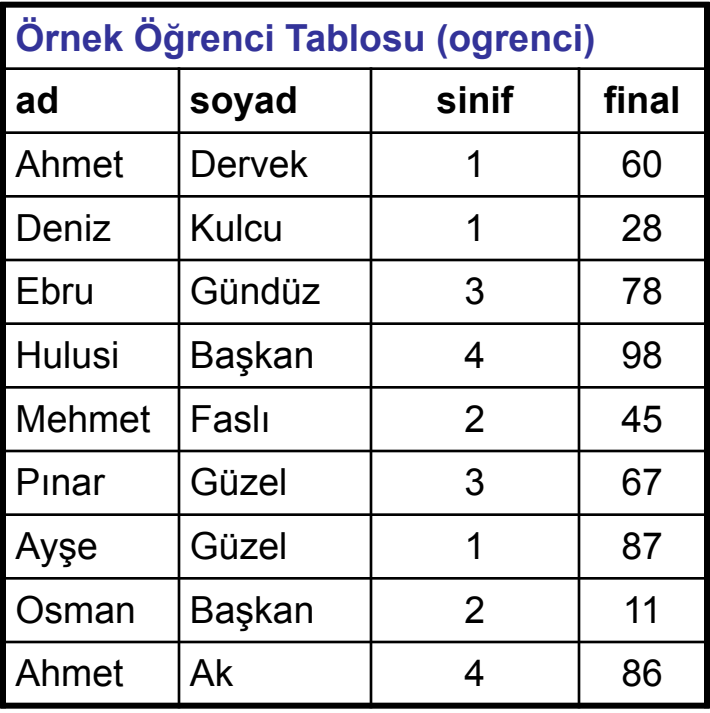

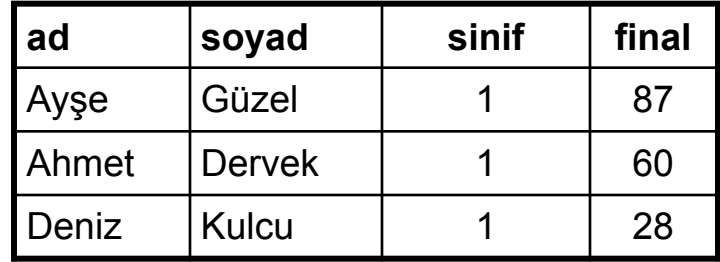

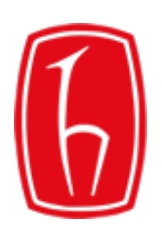

# Sıralama İşlemleri

Örnek tablomuzda yer alan kayıtlardan öncelikle soyada göre artan, soyadı içerisinde de ada göre azalan bir liste elde etmek istiyoruz. SELECT deyimi aşağıdaki gibi olmalıdır:

#### SELECT \* FROM ogrenci ORDER BY soyad, ad DESC;

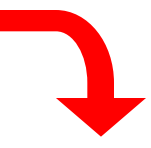

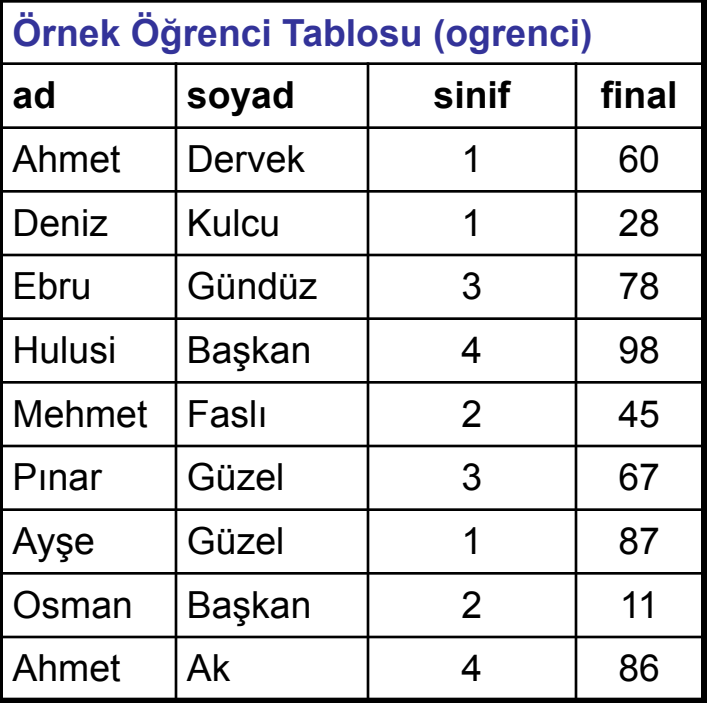

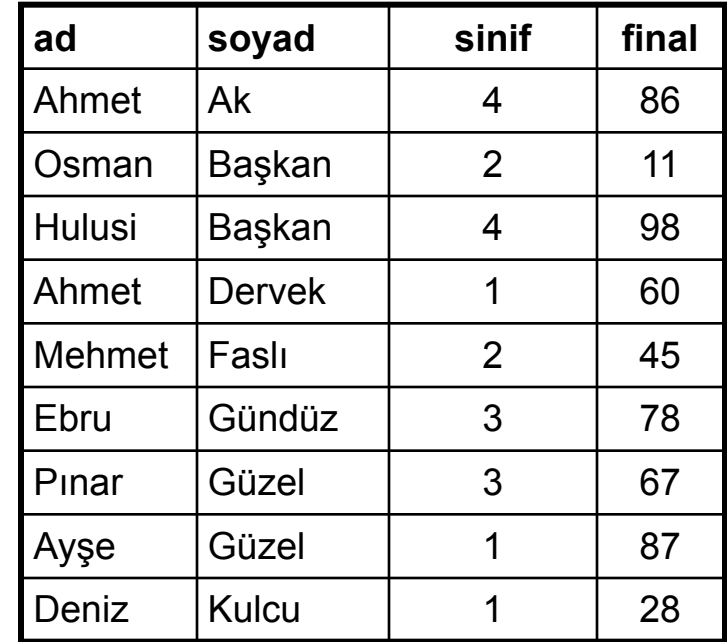

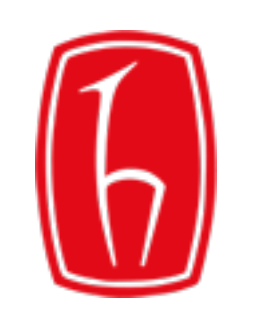